Министерство сельского хозяйства Российской Федерации федеральное государственное бюджетное образовательное учреждение высшего образования

"Вятский государственный агротехнологический университет"

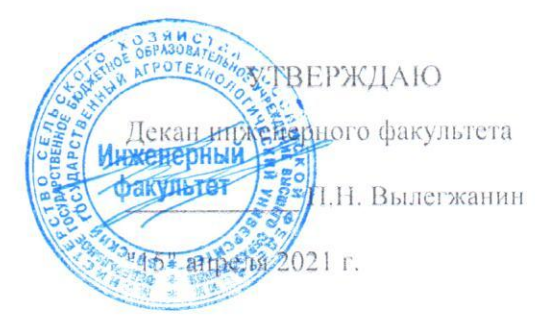

# Информатика и цифровые технологии в профессиональной деятельности рабочая программа дисциплины (модуля)

Закреплена за кафедрой

# ниформационных технологий и статистики

Учебный план

Специальность 23.05.01 Наземные транспортно-технологические средства Специализация "Технические средства агропромышленного комплекса"

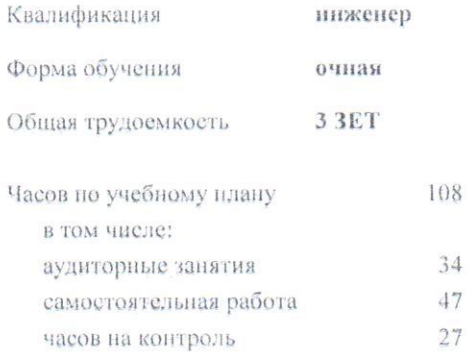

Распределение часов лиспиндины по семествам

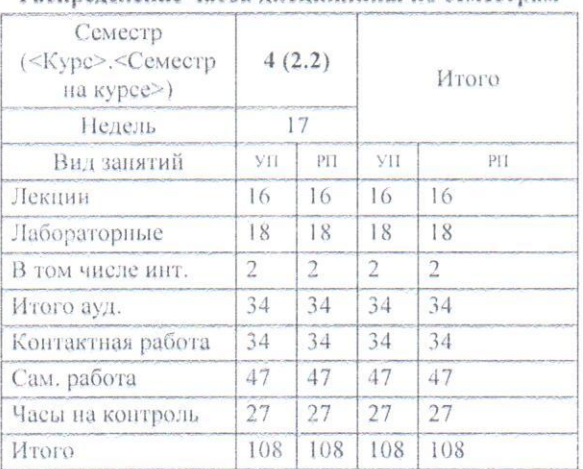

Виды контроля в семестрах: экзамены 4

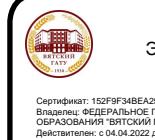

ДОКУМЕНТ ПОДПИСАН<br>ЭЛЕКТРОННОЙ ПОДПИСЬЮ

Е158<br>БЮДЖЕТНОЕ ОБРАЗОВАТЕЛЬНОЕ УЧРЕЖ

Программу составил(и):

к.п.н., доцент кафедры информационных технологий и статистики, Дуячков Валерий Павлович

Рецензент(ы):

к.э.н., доцент кафедры информационных технологий устатистики, Гришина Елена Николаевна

Рабочая программа дисциплины

Информатика и цифровые технологии в профессиональной деятельности

разработана в соответствии с ФГОС:

Федеральный государственный образовательный стандарт высшего образования - специалитет по специальности 23.05.01 Наземные транспортно-технологические средства (приказ Минобрнауки России от 11.08.2020 г. № 935)

составлена на основании Учебного плана:

Специальность 23.05.01 Наземные транспортно-технологические средства Специализация "Технические средства агропромышленного комплекса"

одобренного и утвержденного Ученым советом университета от 15.04.2021 протокол № 5.

Рабочая программа дисциплины рассмотрена и одобрена учебно-методической комиссией

инженерного факультета

Протокол № 8 от "15" апреля 2021 г.

Рабочая программа дисциплины рассмотрена и одобрена на заседании кафедры

информационных технологий и статистики

Протокол № 12 $p$ от "15" апреля 2021 р.

к.э.н., доцент Козлова Лариса Алексеевна

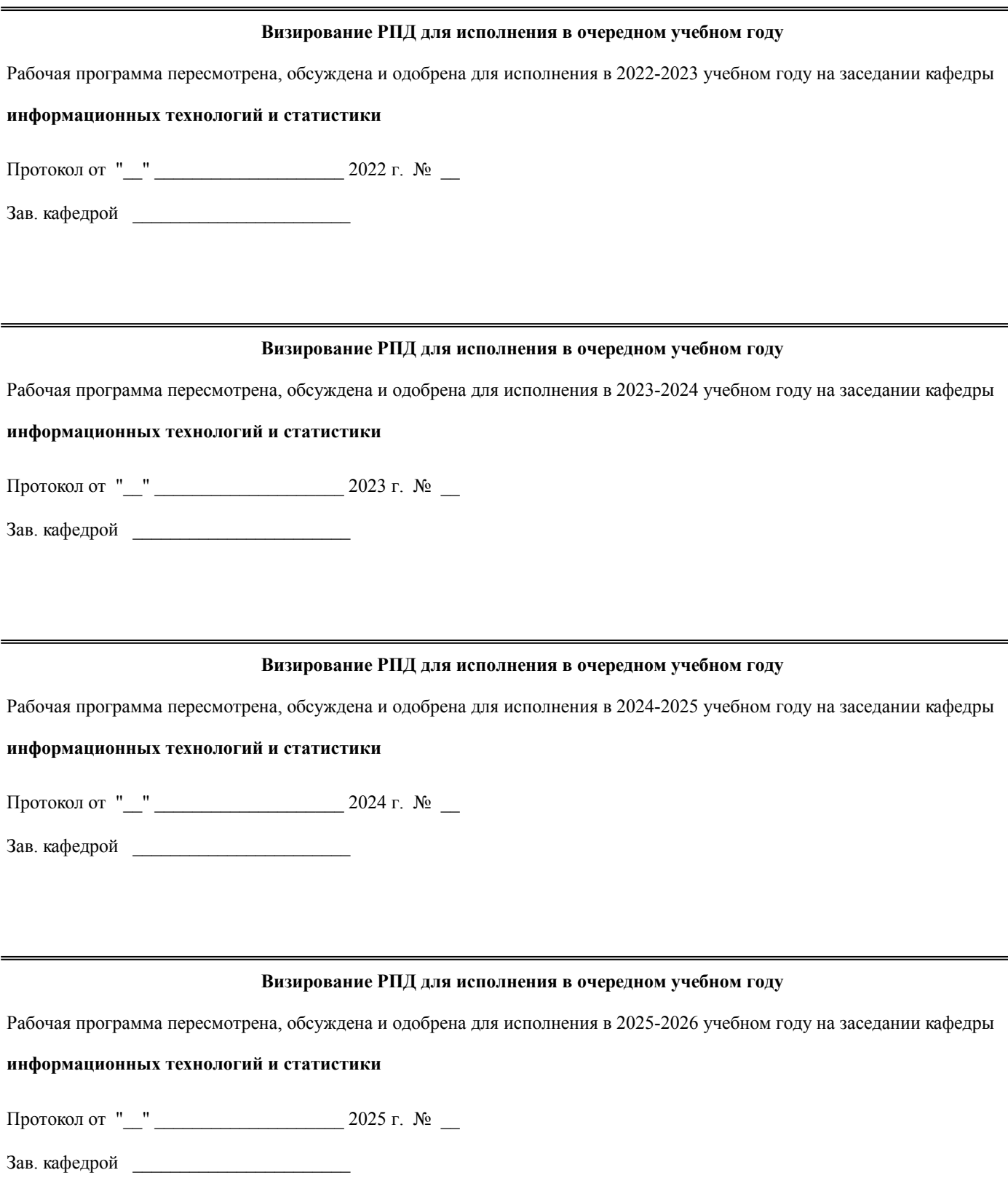

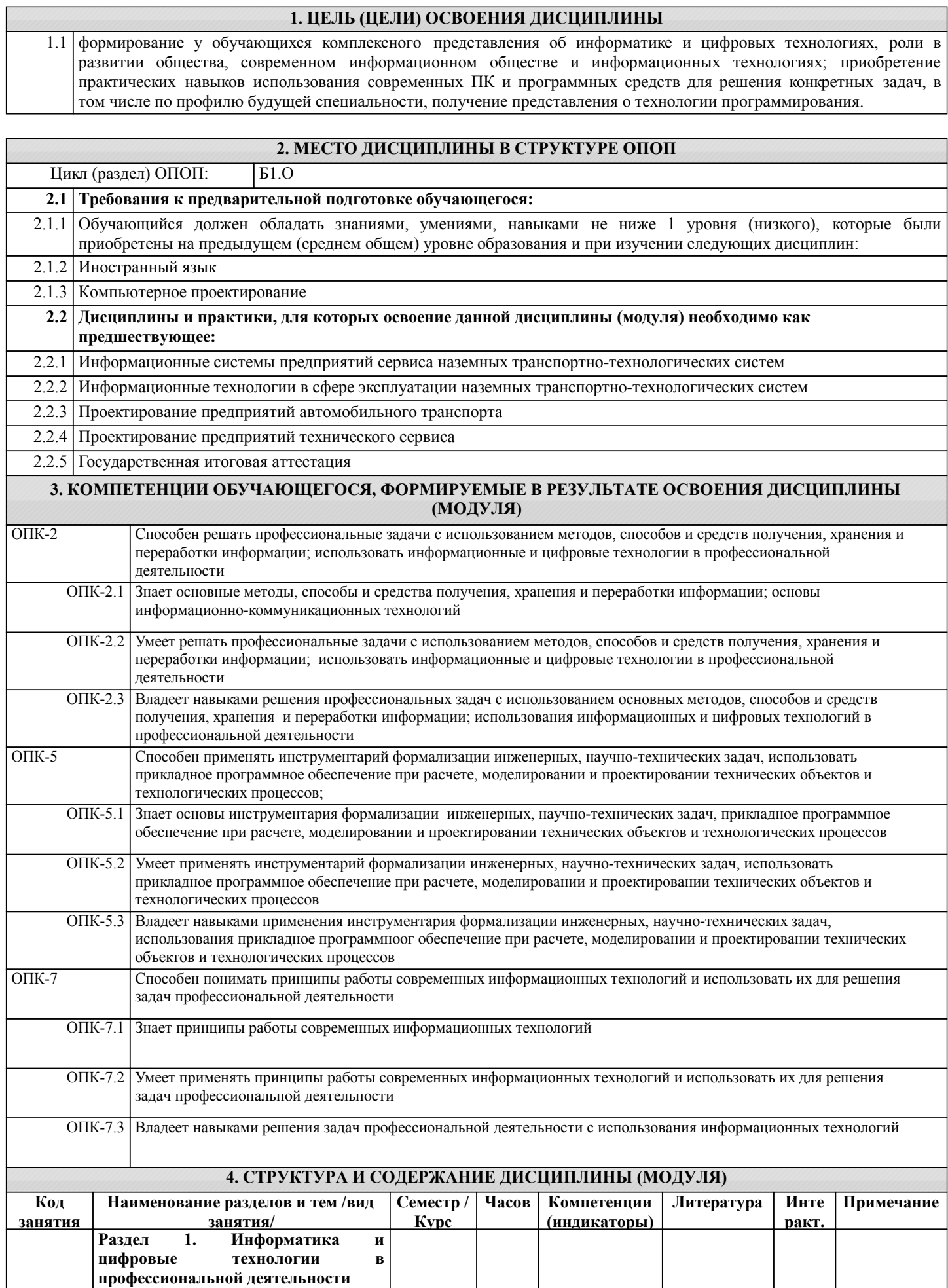

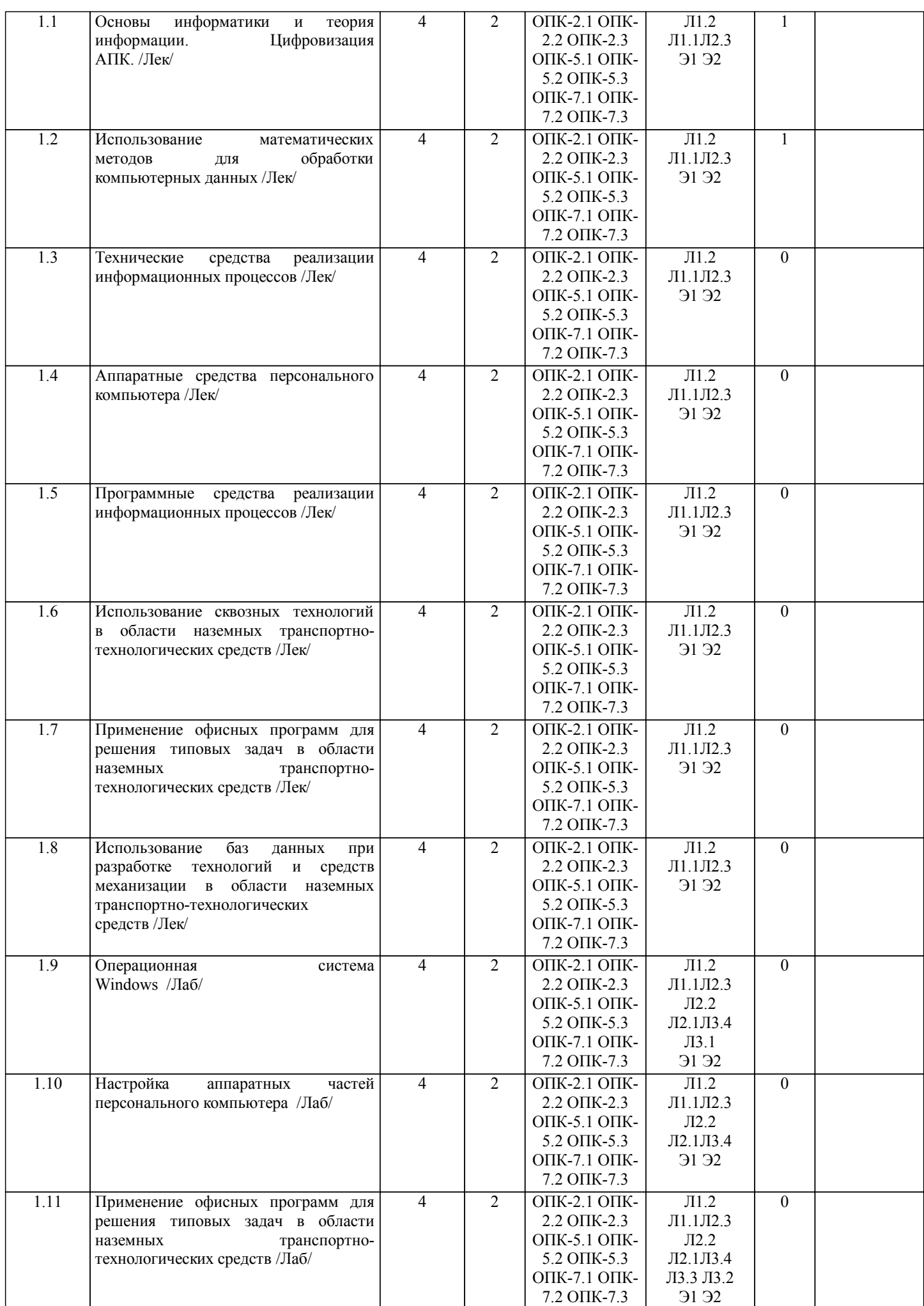

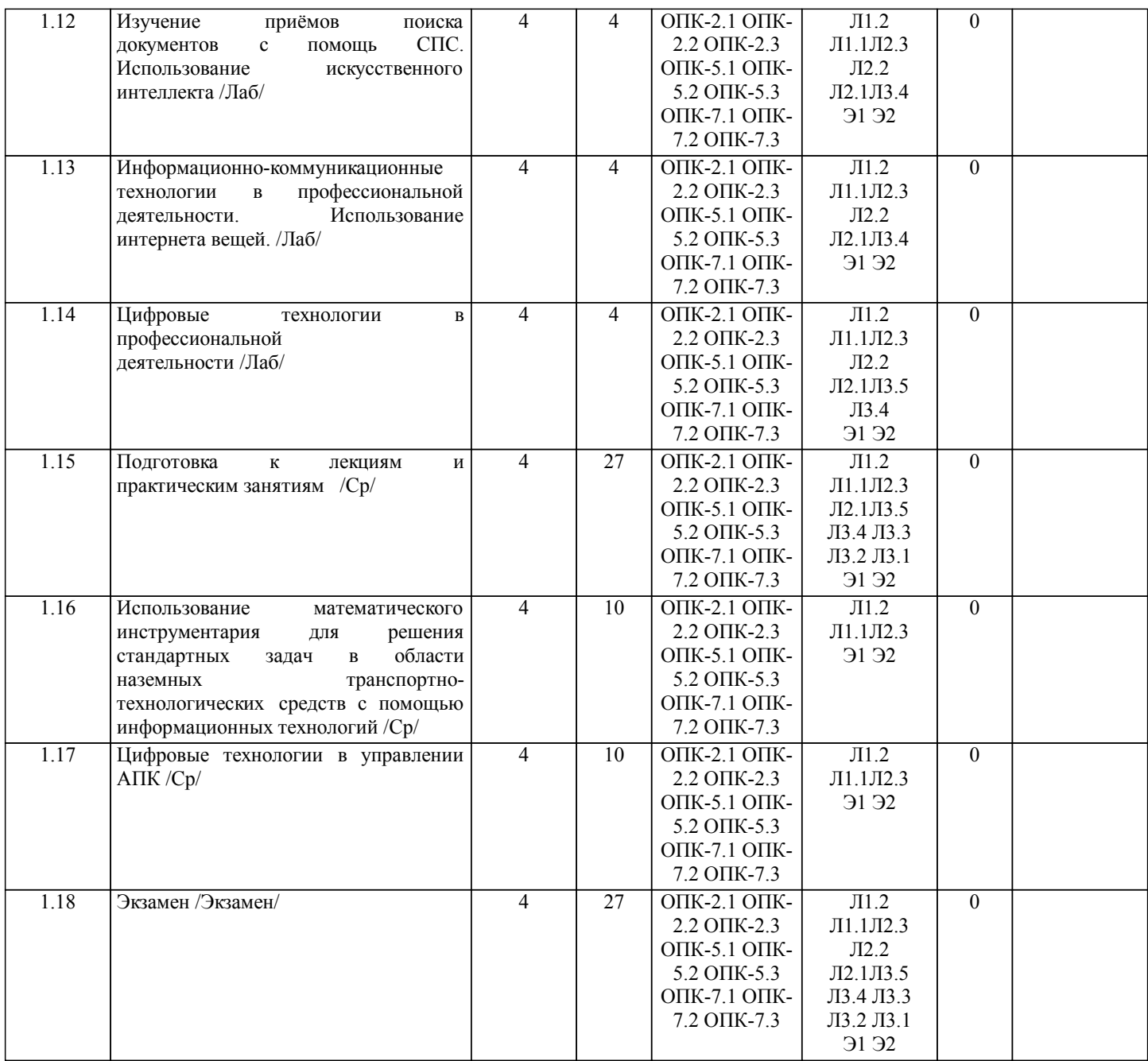

# **5. ФОНД ОЦЕНОЧНЫХ СРЕДСТВ**

Рабочая программа дисциплины обеспечена фондом оценочных средств для проведения текущего контроля и промежуточной аттестации. Содержание фонда оценочных средств представлено в Приложении 1 и 2.

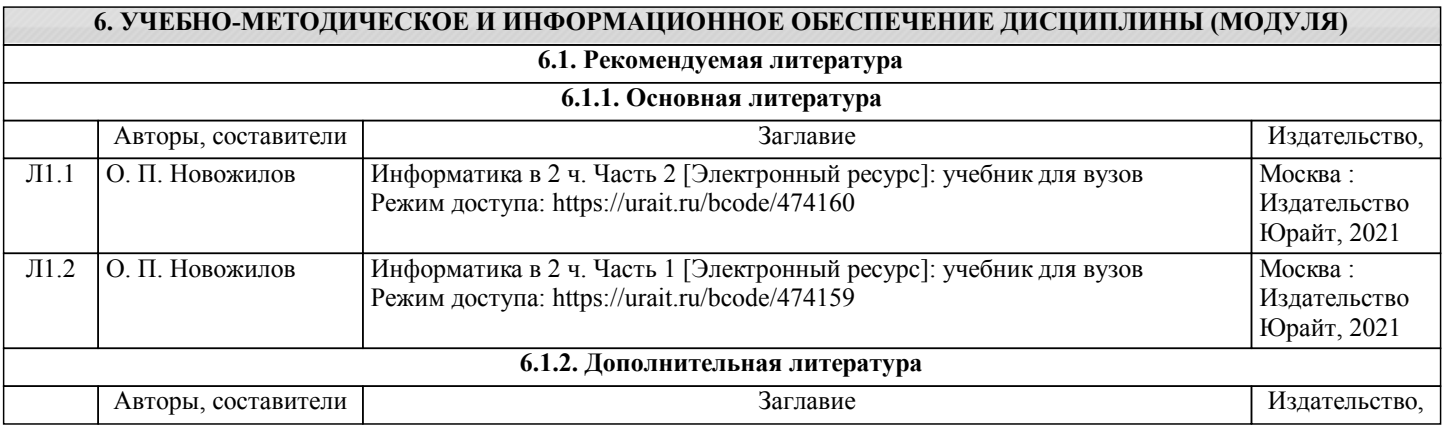

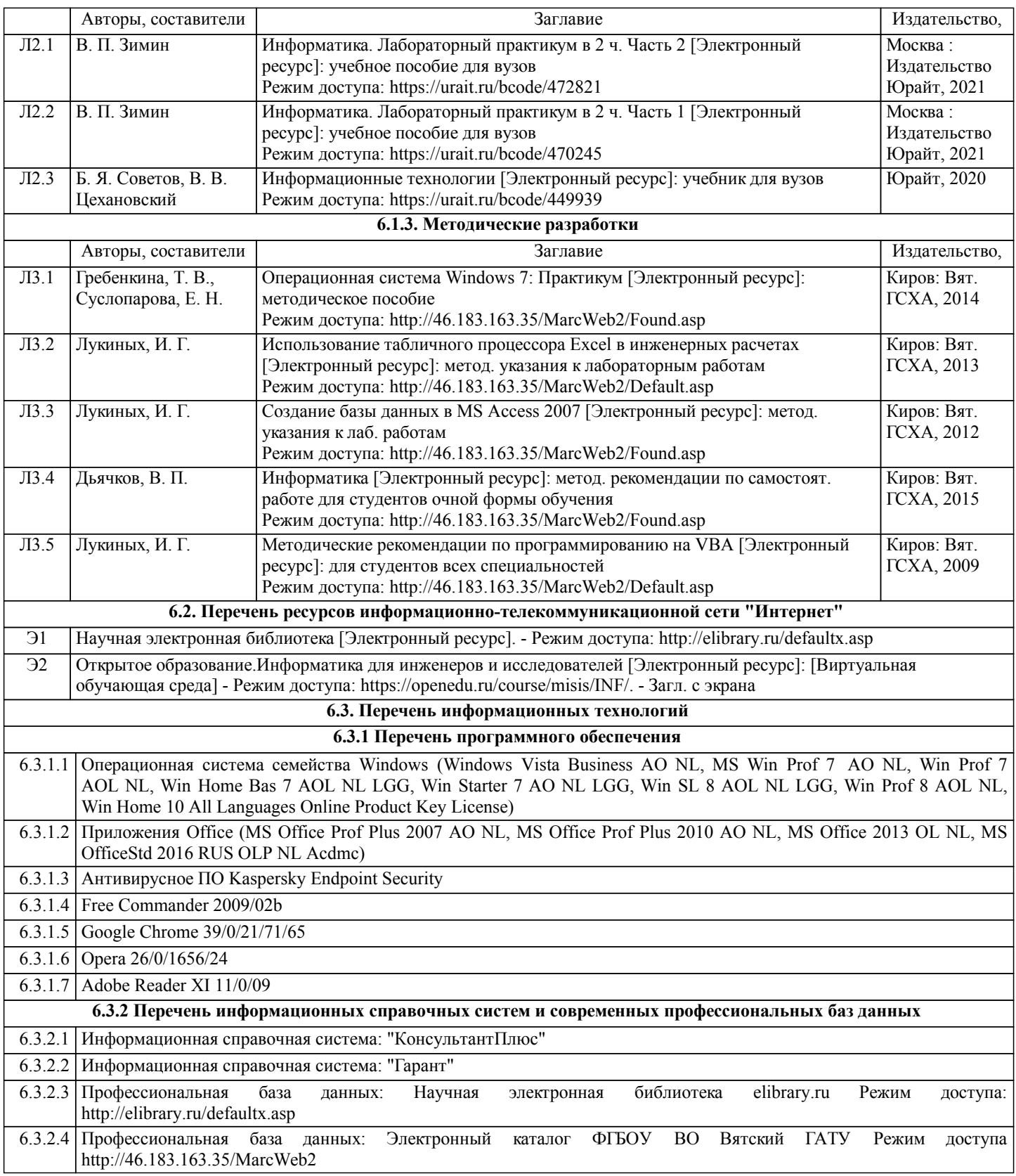

# **7. МАТЕРИАЛЬНО-ТЕХНИЧЕСКОЕ ОБЕСПЕЧЕНИЕ ДИСЦИПЛИНЫ (МОДУЛЯ)**

7.1 Описание материально-технической базы, необходимой для осуществления образовательного процесса по дисциплине представлено в Приложении 3 РПД.

## **8. МЕТОДИЧЕСКИЕ УКАЗАНИЯ ДЛЯ ОБУЧАЮЩИХСЯ ПО ОСВОЕНИЮ ДИСЦИПЛИНЫ (МОДУЛЯ)**

Освоение дисциплины проводится в форме аудиторных занятий и внеаудиторной самостоятельной работы обучающихся. При проведении аудиторных занятий предусмотрено применение следующих инновационных форм учебных занятий, развивающих у обучающихся навыки командной работы, межличностной коммуникации, принятия решений, лидерские качества: работа в малых группах; дискуссия; изучение и закрепление нового материала на интерактивной лекции; использование общественных ресурсов, социальные проекты и другие внеаудиторные методы обучения; обсуждение и разрешение проблем; деловые и ролевые игры; разбор конкретных ситуаций.

Количество часов занятий в интерактивных формах определено учебным планом.

Практическая подготовка при реализации дисциплины организуется путем проведения лекций и лабораторных работ, предусматривающих участие обучающихся в выполнении отдельных элементов работ, связанных с будущей профессиональной деятельностью.

Внеаудиторная самостоятельная работа осуществляется в следующих формах:

– самостоятельное изучение теоретического материала (тем дисциплины);

– подготовка к лекциям и лабораторным занятиям;

– подготовка к мероприятиям текущего контроля;

– подготовка к промежуточной аттестации.

При организации самостоятельной работы необходимо, прежде всего, обратить внимание на ключевые понятия, несущие основную смысловую нагрузку в том или ином разделе учебной дисциплины.

1. Самостоятельное изучение тем дисциплины.

Для работы необходимо ознакомиться с учебным планом дисциплины и установить, какое количество часов отведено учебным планом в целом на изучение дисциплины, на аудиторную работу с преподавателем на лекционных и лабораторных занятиях, а также на самостоятельную работу. С целью оптимальной самоорганизации необходимо сопоставить эту информацию с графиком занятий и выявить наиболее затратные по времени и объему темы, чтобы заранее определить для себя периоды объемных заданий. Целесообразно начать работу с изучения теоретического материала, основных терминов и понятий курса и с письменных ответов на индивидуальные и тестовые задания.

2. Подготовка к лекционным и лабораторным занятиям.

Традиционной формой преподнесения материала является лекция. Курс лекций по предмету дает необходимую информацию по изучению закономерностей и тенденций развития объекта и предмета исследования изучаемой дисциплины. Лекционный материал рекомендуется конспектировать. Конспекты позволяют обучающемуся не только получить больше информации на лекции, но и правильно его структурировать, а в дальнейшем - лучше освоить.

Подготовка к лабораторным занятиям носит различный характер как по содержанию, так и по сложности исполнения. Многие лабораторные занятия требуют большой исследовательской работы, изучения дополнительной научной литературы. Прежде чем приступить к выполнению такой работы, обучающемуся необходимо ознакомиться обстоятельно с содержанием задания, уяснить его, оценить с точки зрения восприятия и запоминания все составляющие его компоненты. Результаты эксперимента, графики и т.д. следует стремиться получить непосредственно при выполнении работы в лаборатории. Лабораторная работа считается выполненной только в том случае, когда отчет по ней принят. Чем скорее составлен отчет после проведения работы, тем меньше будет затрачено труда и времени на ее оформление. 3. Выполнение домашней контрольной работы.

Контрольная работа является одним из основных видов самостоятельной работы, направленной на закрепление, углубление и обобщение знаний по дисциплине. Целью выполнения контрольной работы является формирование навыков самостоятельного творческого решения профессиональных задач. Задачами выполнения контрольной работы являются систематизация, закрепление, углубление и расширение приобретенных обучающимся знаний, умений и навыков по дисциплине. Обучающийся выполняет контрольную работу по утвержденной теме под руководством преподавателя. 4. Подготовка к мероприятиям текущего контроля.

В процессе изучения дисциплины проводится текущий котроль в форме тестирования и выполнения разноуровневых задач и заданий. Подготовка к ним заключается в повторении пройденного материала и повторном решении заданий, которые рассматривались на занятиях, а также в выполнении заданий для самостоятельной работы.

5. Подготовка к промежуточной аттестации.

Подготовка к экзамену является заключительным этапом изучения дисциплины и является средством промежуточного контроля. Подготовка к экзамену предполагает изучение конспектов лекций, рекомендуемой литературы и других источников, повторение материалов лабораторных работ. В процессе подготовки к экзамену выявляются вопросы, по которым нет уверенности в ответе либо ответ обучающемуся не ясен. Данные вопросы можно уточнить у преподавателя на консультации, которая проводится перед экзаменом.

Приложение 1

## ФОНД ОЦЕНОЧНЫХ СРЕДСТВ для проведения промежуточной аттестации по дисциплине **Информатика и цифровые технологии в профессиональной деятельности**

Специальность 23.05.01 Наземные транспортно-технологические средства Специализация «Технические средства агропромышленного комплекса» Квалификация инженер

#### **1. Описание назначения и состава фонда оценочных средств**

Настоящий фонд оценочных средств (ФОС) входит в состав рабочей программы дисциплины «Информатика и цифровые технологии в профессиональной деятельности» и предназначен для оценки планируемых результатов в процессе изучения данной дисциплины.

ФОС включает в себя оценочные материалы для проведения промежуточной аттестации в форме экзамена.

ФОС разработан на основании:

- федерального государственного образовательного стандарта высшего образования – специалитет по специальности 23.05.01 Наземные транспортно-технологические средства. Утвержден приказом Минобрнауки России от 11 августа 2020 г. № 935;

- основной профессиональной образовательной программы высшего образования по специальности 23.05.01 Наземные транспортно-технологические средства. Специализация «Технические средства агропромышленного комплекса»;

- Положения «О формировании фонда оценочных средств для проведения текущей, промежуточной и итоговой аттестации обучающихся по образовательным программам высшего образования».

### **2. Перечень компетенций с указанием этапов их формирования в процессе освоения образовательной программы**

#### **Компетенции:**

- - способен решать профессиональные задачи с использованием методов, способов и средств получения, хранения и переработки информации; использовать информационные и цифровые технологии в профессиональной деятельности (ОПК-2);
- - способен применять инструментарий формализации инженерных, научно-технических задач, использовать прикладное программное обеспечение при расчете, моделировании и проектировании технических объектов и технологических процессов (ОПК-5);
- - способен понимать принципы работы современных информационных технологий и использовать их для решения задач профессиональной деятельности (ОПК-7).

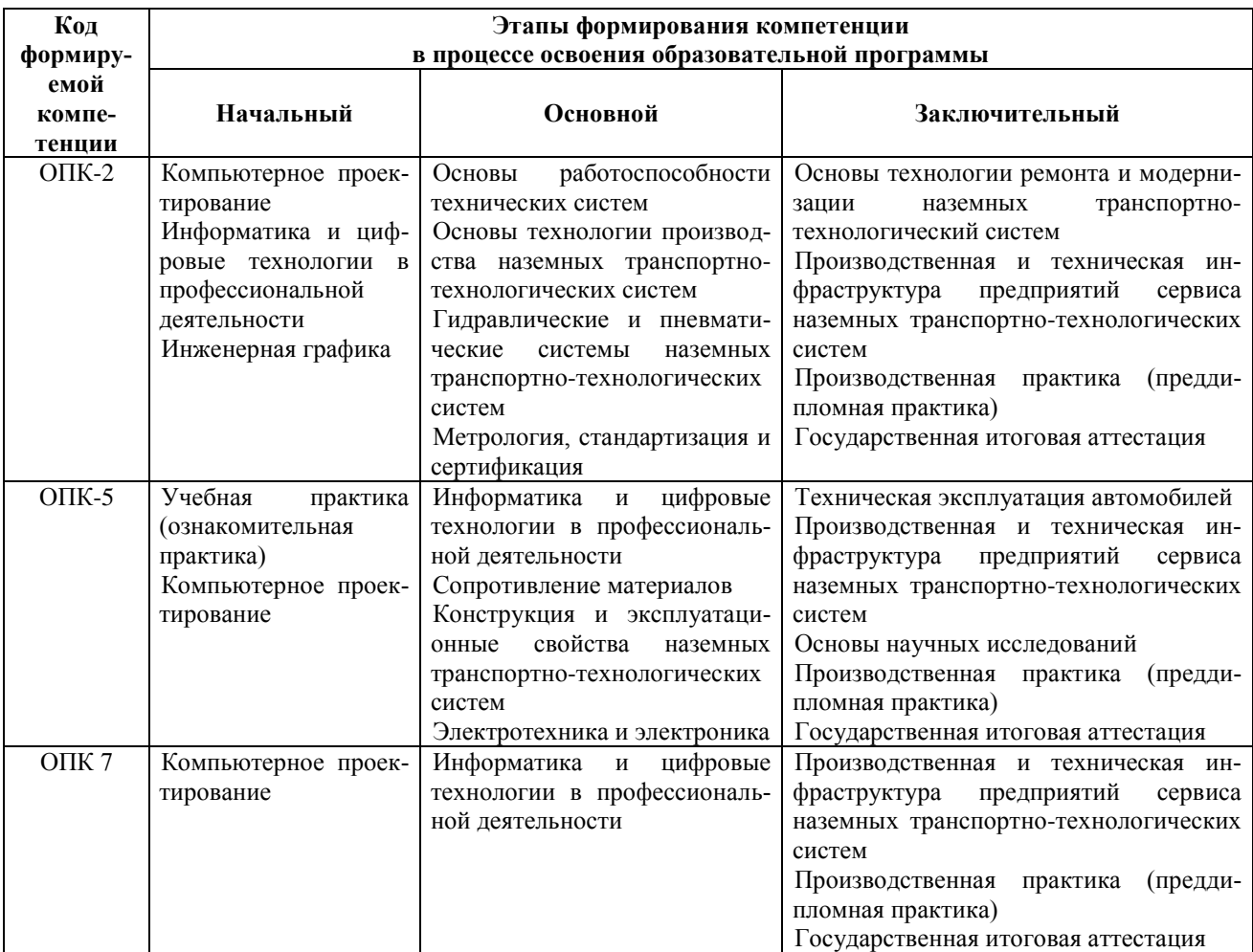

3. Описание показателей и критериев оценивания компетенций на различных этапах их форми-<br>рования, описание шкал оценивания

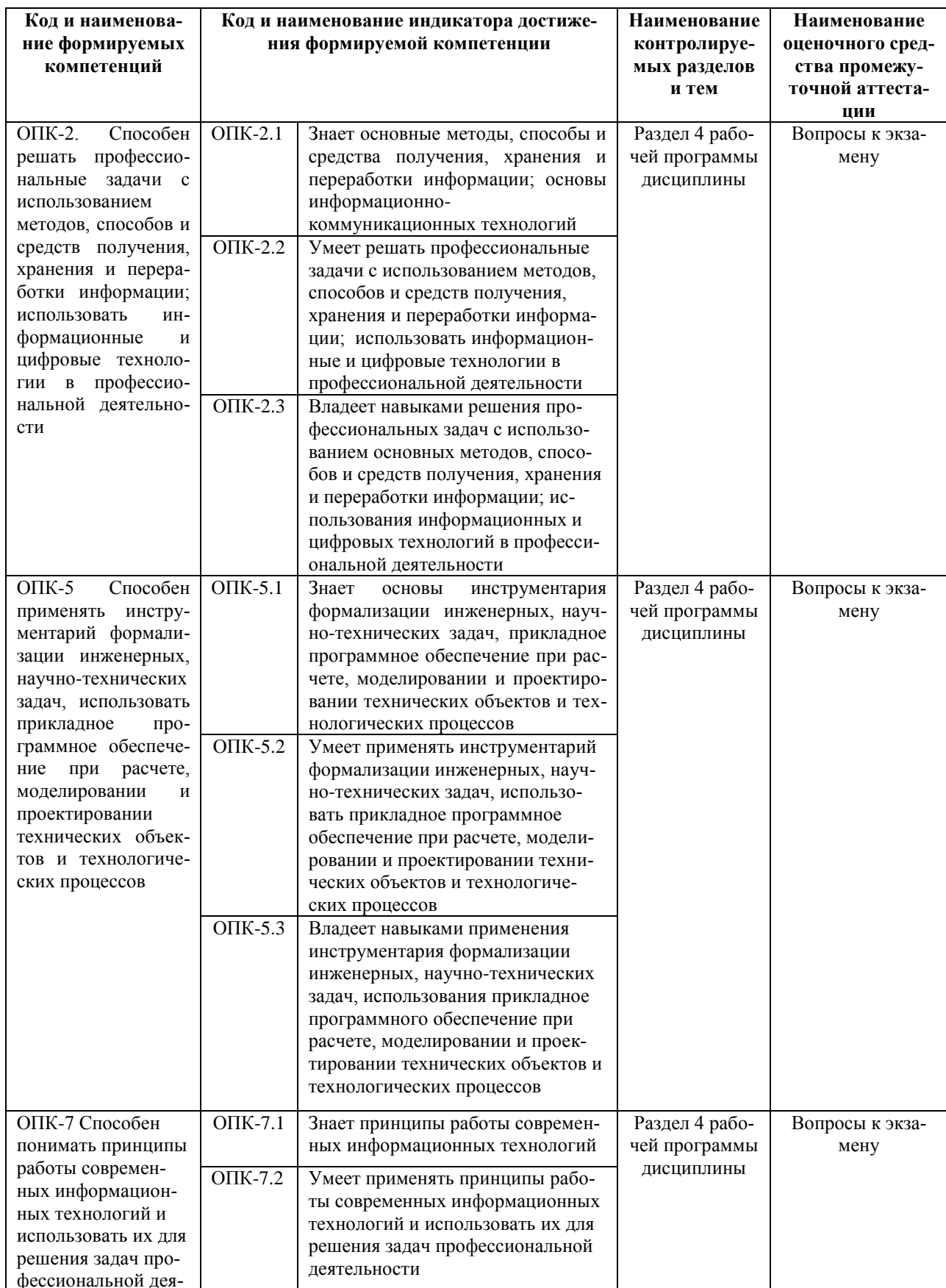

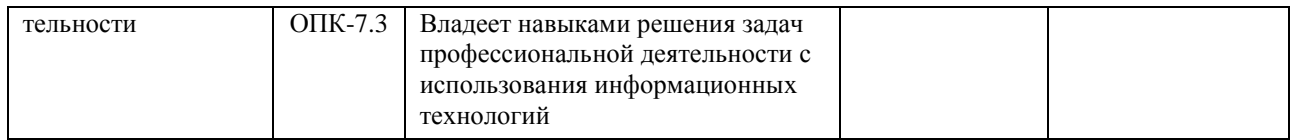

Для оценки сформированности соответствующих компетенций по дисциплине «Информатика и цифровые технологии в профессиональной деятельности» при проведении промежуточной аттестации в форме экзамена применяется следующая шкала оценивания:

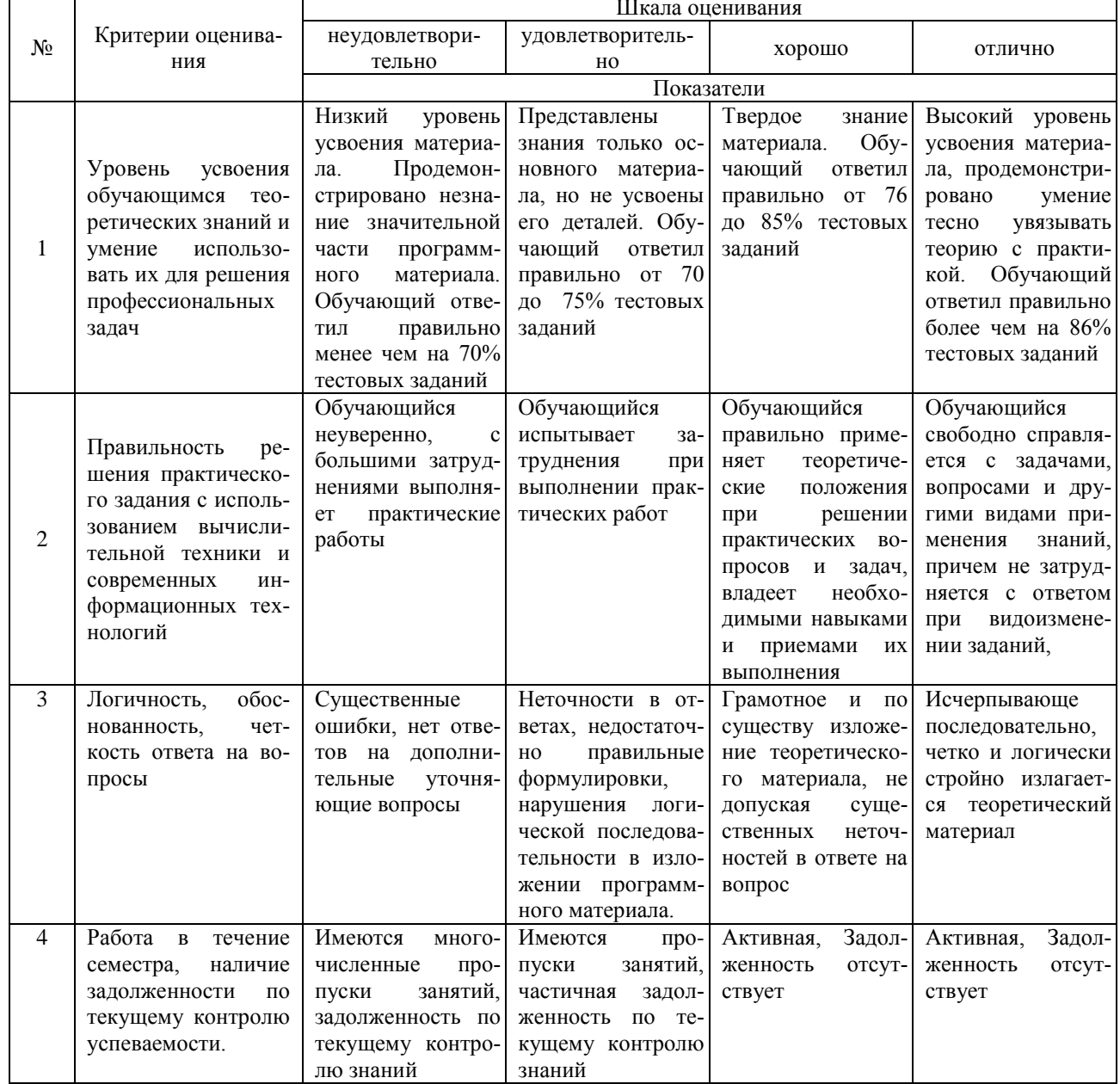

4. Типовые контрольные задания или иные материалы, необходимые для оценки знаний, умений, навыков и (или) опыта деятельности, характеризующих этапы формирования компетенций в процессе освоения образовательной программы

#### Типовые тестовые задания

по дисциплине «Информатика и цифровые технологии в профессиональной деятельности» для промежуточной аттестации в форме экзамена

1. Способ поиска, обеспечивающий быстрый доступом к основным поисковым возможностям системы:

а) Карточка поиска;

б) Правовой навигатор;

в) Стартовое окно;

- г) Быстрый поиск.
- 2. Поиск справочно-правовой информации можно выполнить в системах:
- **а) Консультант Плюс и Гарант;**
- б) Гарант и MS Office Word;
- в) Консультант Плюс и Open Office;
- г) Кодекс и MS Office Access.
- 3. В списке Истории поиска по Правовому навигатору может хранится:
- а) только одно последнее значение поиска;
- б) не более 2 последних значений поиска;
- в) не более 20 последних значений поиска;
- **г) любое количество значений поиска.**
- 4. Гиперссылка «Пресса и книги»:
- а) знакомит пользователя с обширным блоком документов
- б) знакомит пользователей Консультанта Плюс с аналитическими обзорами по новым документам
- **в) открывает перечень юридической и экономической информации из журналов и книг**
- г) обеспечивает поиск информации по определённой тематике
- 5. Для чего предназначен правовой навигатор:
- а) Для изучения документов;
- б) Быстрое получение всей дополнительной информации;
- **в) Поиск информации по конкретному правовому вопросу;**
- г) Сохранения результатов работы пользователя.
- 6. В Технологии ПРОФ появились новые инструменты работы с текстом на правой панели в тексте документа:
- а) Справка;

#### **б) Обзор изменений документа;**

- в) Оглавление;
- г) Редакции.
- 7. Карточка поиска не содержит поле:
- а) Предметный классификатор
- б) Договаривающиеся стороны
- в) Тип документа
- **г) Быстрый поиск**

8. Организованный социально-экономический и научно-технический процесс создания оптимальных условий для удовлетворения информационных потребностей и реализации прав граждан – это:

- **а) информатизация общества;**
- б) информационная технология;
- в) информационная культура;
- г) информация производства.
- 9. Информационное общество это:
- а) система национальных, общественных организаций и учреждений;

#### **б) общество, в котором большинство работающих заняты производством, хранением, переработкой и**

## **реализацией информацией;**

- в) общество, характеризующееся высокой степенью открытости, доступности;
- г) общество, в котором реализуются информационные потребности и права граждан.
- 10. Информационная услуга это:
- а) отдельные документы или массивы доказательств в информационных системах;
- **б) деятельность, ориентированная на удовлетворение информационных потребностей пользователей;**
- в) совокупность способов и приемов хранения, передачи и обработки информации;
- г) умение целенаправленно работать с информацией.

11.Совокупность данных сформулированных производителями для распространения в вещественной и невещественной формах – это:

## **а) информационный продукт;**

- б) информационная услуга;
- в) информационное общество;
- г) информационная культура.
- 12. Информация это:
- а) сведения, которые известны пользователю;
- **б) сведения об объектах и явлениях окружающей среды, которые являются новыми для пользователя;**
- в) отдельные документы или массивы доказательств в информационных услугах;
- г) отдельные документы или массивы доказательств в информационных системах.
- 13.Сведения, которые известны пользователю это:
- **а) данные;**
- б) информация;
- в) информационные ресурсы;
- г) банки данных.
- 14. Информацию, отражающую истинное положение вещей, называют:
- а) полезной;
- б) актуальной;
- в) полной;

#### **г) достоверной.**

15. Расположите единицы измерения информации в порядке возрастания: 1) Мегабайт; 2) Килобайт; 3) Байт; 4) Гигобайт:

- а) 1,2,3,4;
- **б) 3,2,1,4;**
- в) 2,1,4,3;
- г) 4,2,3,1.

16. За минимальную единицу количества информации принимается:

- а)Килобайт;
- а) Мегабит;
- б) Байт;
- **в) Бит.**

17. Умение целенаправленно работать с информацией и использовать для её получения обработки и передачи компьютерные технологии называется информационной:

### **а) культурой;**

- б) технологией;
- в) системой;
- г) услугой.

18.Комплекс программ, предназначенных для управления аппаратной частью компьютера, программным обеспечением, а так же их взаимодействия между собой и пользователем называется:

- **а) операционная система;**
- б) пакет прикладных программ;
- в) драйверы устройств;
- г) специальные программы.

19. Расположите операционные системы в порядке появления: 1) Windows 7, 2) Windows NT 3) Windows 2000,

- 4) Windows Vista:
- а) 1, 2, 3, 4;
- б) 2, 3, 4, 1;
- **в) 3, 2, 4, 1;**
- г) 4, 1, 2, 3.
- 20.Дистрибутив это
- а) совокупность байтов, выделяющих файл из множества других файлов;
- **б) это комплект файлов для установки операционной системы;**
- в) это важнейший элемент любого персонального компьютера;
- г) название значка объекта в Windows.

#### **Вопросы для подготовки к экзамену по дисциплине «Информатика и цифровые технологии в профессиональной деятельности»**

- 1. Основные понятия по информатике и теории информации.
- 2. Информация, понятие, виды, единицы и методы измерения.
- 3. Электронно-вычислительные машины, понятие, виды, поколения, принцип действия.
- 4. Перевод чисел из одной системы в другую.
- 5. Арифметические операции с двоичными числами в ЭВМ.
- 6. Логические операции в ЭВМ.
- 7. Аппаратные средства персонального компьютера.
- 8. Программные средства и их классификация.
- 9. Операционные системы и их виды. Операционная система Windows.
- 10. Стандартные и служебные программы, встроенные в операционную систему.

11. Тестовые редакторы и процессоры, понятие, их назначение, виды, интерфейс программы, основные операции.

12. Табличные процессоры, понятие, их назначение и виды, интерфейс программы, основные операции.

13. Создание электронных презентаций с помощью различных программ, понятие, виды, особенности применения.

14. Технология разработки базы данных с помощью различных программ.

- 15. Компьютерные сети, понятие виды, типы и классификация.
- 16. Компьютерная графика, понятие, виды, достоинства и недостатки, их применение
- 17. Интернет, понятие, его службы, их назначение и применение.

18. Алгоритмизация и программирование.

19. Язык программирования Visual Basic for Applications/

20. Цифровые технологии в растениеводстве.

21. Цифровые технологии в животноводстве.

22. Цифровые технологии в управлении АПК.

23. Справочно-правовые системы и их применение в агроинженерии.

24. Компьютерные вирусы, понятие виды, антивирусные средства защиты информации.

25. Информационная безопасность, средства и метода защиты информации..

#### **5. Методические материалы, определяющие процедуры оценивания знаний, умений, навыков и (или) опыта деятельности, характеризующих этапы формирования компетенций.**

Процедура оценивания сформированности индикаторов достижения компетенций при проведении промежуточной аттестации по дисциплине «Информатика и цифровые технологии в профессиональной деятельности» проводится в форме экзамена.

Порядок организации и проведения промежуточной аттестации обучающегося, форма проведения, процедура сдачи экзамена, сроки и иные вопросы определены Положением о порядке организации и проведения текущего контроля успеваемости и промежуточной аттестации обучающихся.

Процедура оценивания сформированности индикаторов достижения компетенций при проведении зачета по дисциплине «Информатика и цифровые технологии в профессиональной деятельности» проводится путем письменного или компьютерного тестирования обучающихся:

обучающемуся выдается вариант письменного или компьютерного теста (система Moodle);

 в определенное время (в среднем 2 минуты на 1 тестовое задание) обучающийся отвечает на 30 вопросов теста, в котором представлены все изучаемые темы дисциплины;

 по результатам ответов на тестовые задания выставляется оценка согласно установленной шкале оценивания.

Для подготовки к экзамену рекомендуется использовать лекционный и практический материал по дисциплине, литературные источники рекомендованные в рабочей программе дисциплины.

## ФОНД ОЦЕНОЧНЫХ СРЕДСТВ для проведения текущего контроля успеваемости по дисциплине **Информатика и цифровые технологии в профессиональной деятельности**

Специальность 23.05.01 Наземные транспортно-технологические средства Специализация «Технические средства агропромышленного комплекса » Квалификация инженер

#### **1. Описание назначения и состава фонда оценочных средств**

Настоящий фонд оценочных средств (ФОС) входит в состав рабочей программы дисциплины «Информатика и цифровые технологии в профессиональной деятельности» и предназначен для оценки планируемых результатов обучения - сформированности индикаторов достижения компетенций и опыта деятельности, характеризующих этапы формирования компетенций в процессе освоения дисциплины.

### **2. Перечень компетенций, формируемых при изучении дисциплины**

#### **Компетенции:**

- - способен решать профессиональные задачи с использованием методов, способов и средств получения, хранения и переработки информации; использовать информационные и цифровые технологии в профессиональной деятельности (ОПК-2);
- - способен применять инструментарий формализации инженерных, научно-технических задач, использовать прикладное программное обеспечение при расчете, моделировании и проектировании технических объектов и технологических процессов (ОПК-5);
- - способен понимать принципы работы современных информационных технологий и использовать их для решения задач профессиональной деятельности (ОПК-7).

# **3. Банк оценочных средств**

Для оценки сформированности индикаторов достижения компетенций и опыта деятельности, характеризующих этапы формирования компетенций в процессе освоения дисциплины «Информатика и цифровые технологии» используются следующие оценочные средства:

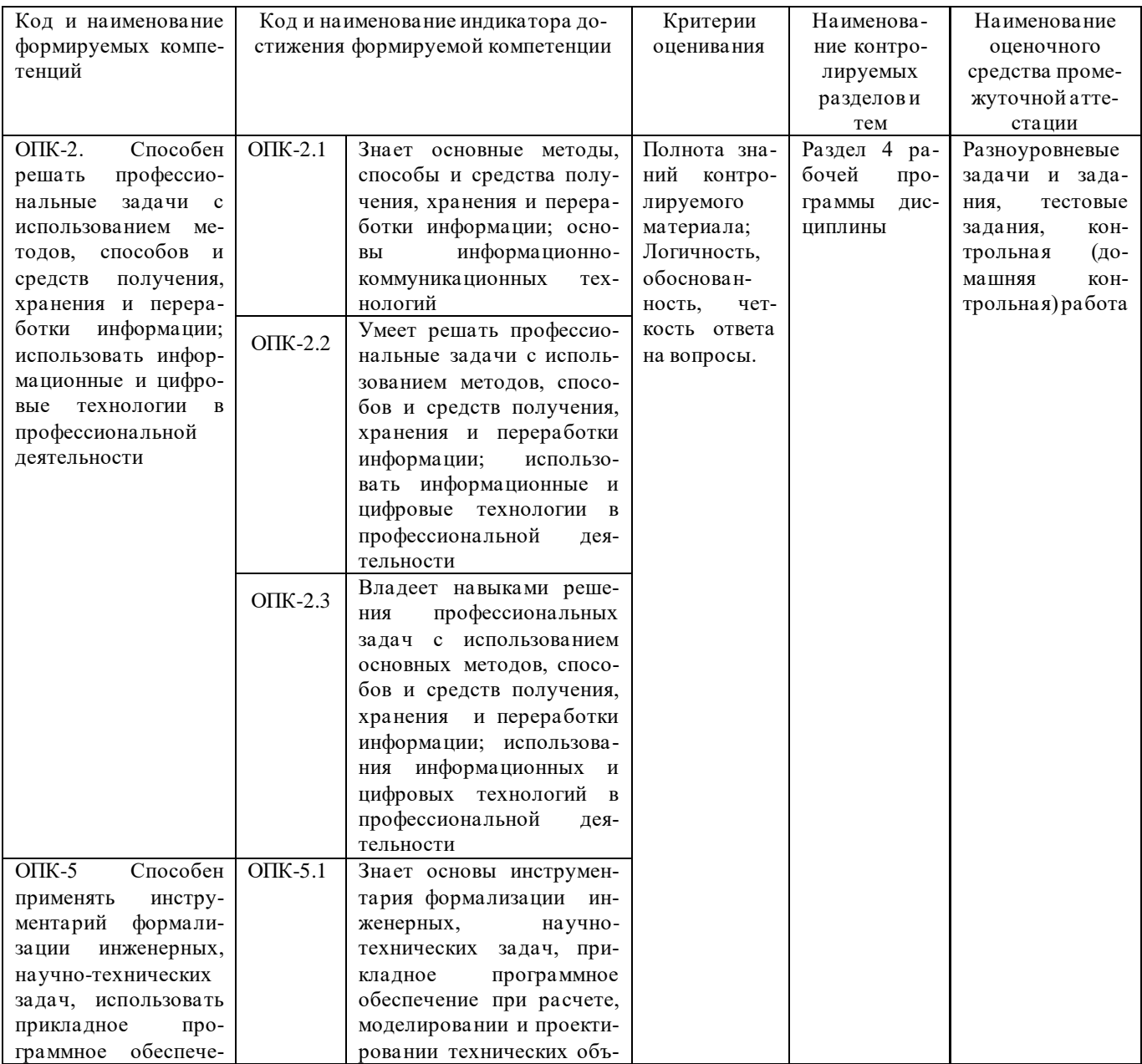

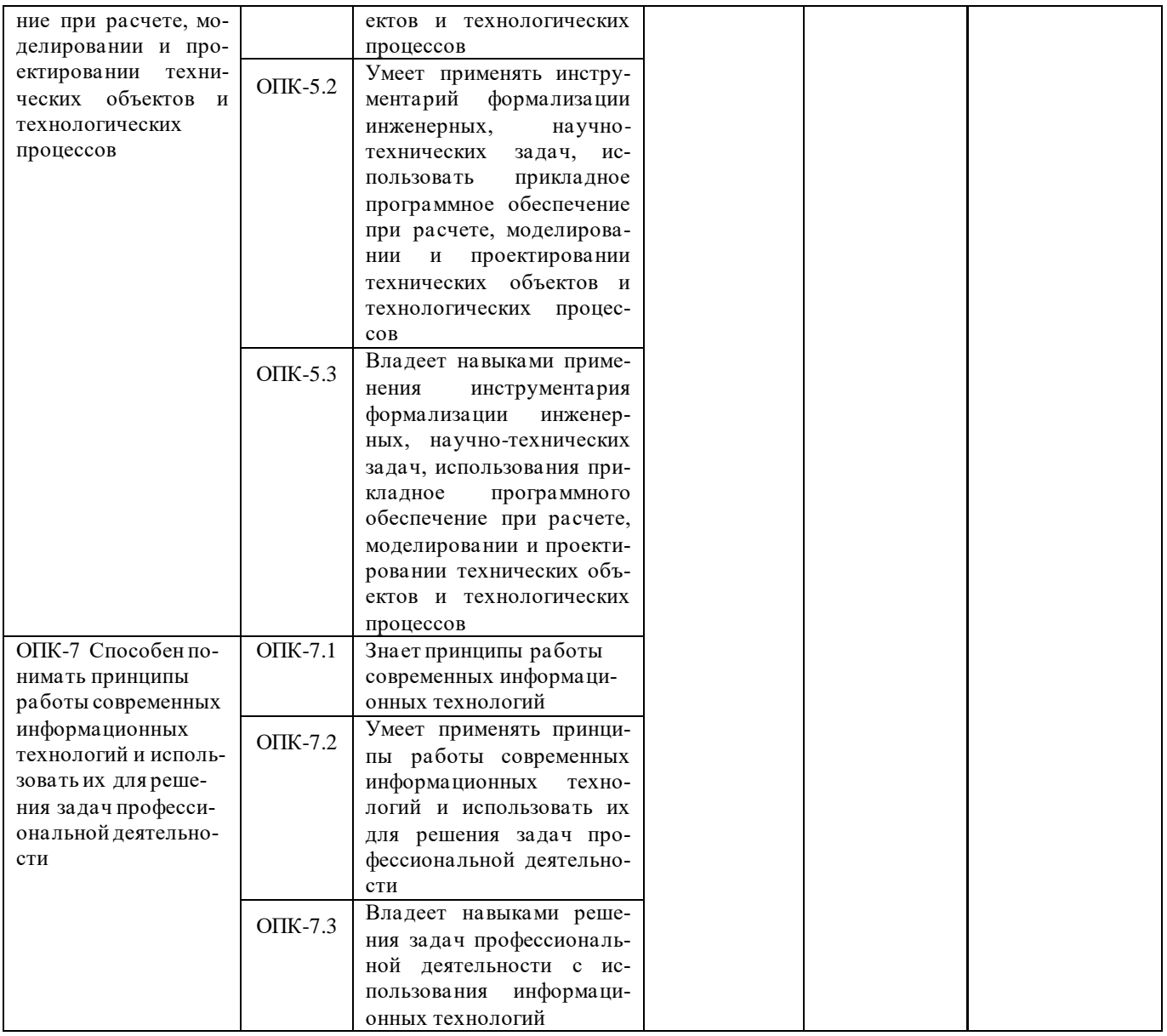

### Разноуровневые задачи и задания

## по дисциплине «Информатика и цифровые технологии в профессиональной деятельности»

Текущий контроль в форме практических заданий предназначен определения уровня оценки сформированности индикаторов достижения компетенций и опыта деятельности в процессе изучения дисциплины обучающимися.

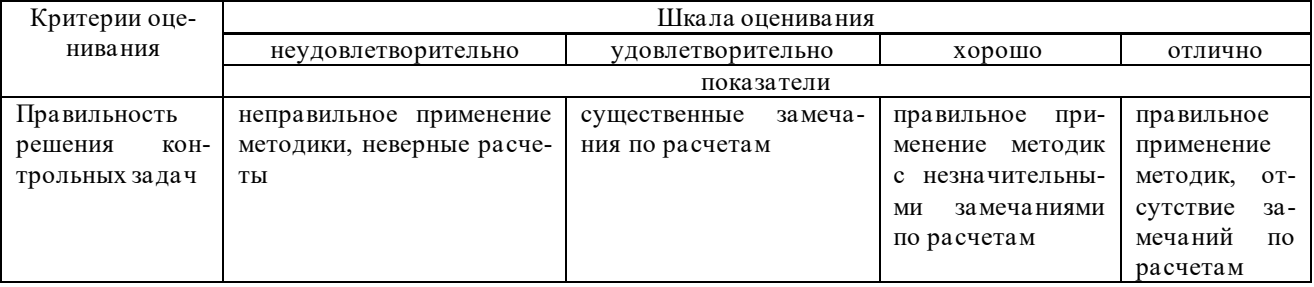

## Типовые задачи для проведения текущего контроля знаний

Задача1

Выполнение практических заданий с помощью текстового процессора

#### **Задача 2**

×

## **Выполнение практических заданий с помощью табличного процессора**

1. Создайте новую книгу с именем СР 2+Ваша фамилия и сохраните в личной папке, созданной ранее под именем Excel+Ваша фамилия+Ваша группа.

2. На Листе 1 задайте имя Задание 1 создайте таблицу по образцу:

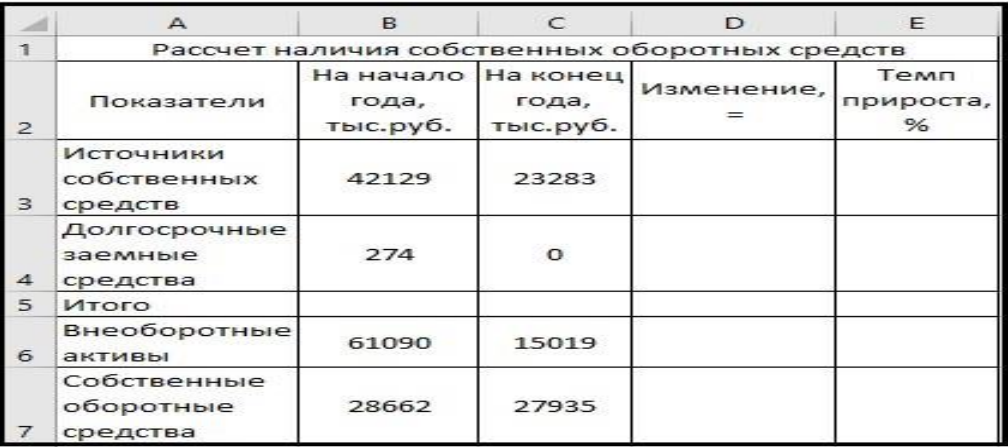

Рисунок 1 – Таблица Расчет наличия собственных средств

- 3. Выполните необходимые вычисления в таблице по формулам:
	- Изменение=На конец года -На начало года;
	- Темп прироста=Изменение/На начало года
	- Темп роста=На конец/На начало года

4. Выполните отображения числовых данных таблицы до двух знаков после запят ой.

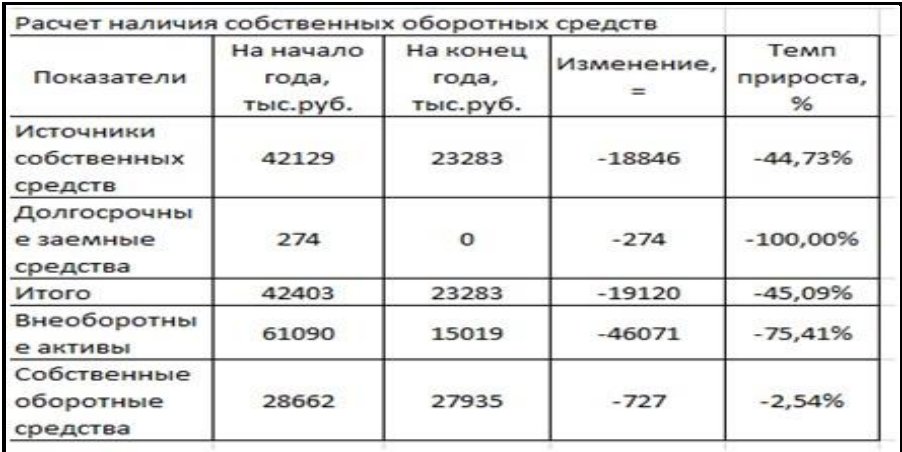

#### Рисунок 2 – Вычисления

5. Выполните форматирование таблицы на ваше усмотрение.

6. Отрицательные значения числовых данных выделите красным шрифтом, используя условное форматирование.

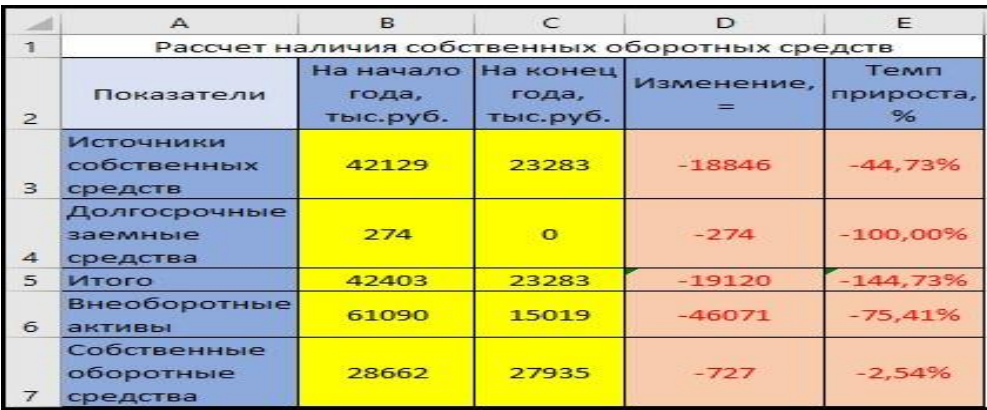

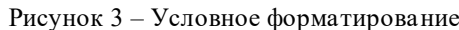

#### Методические материалы, определяющие процедуру оценивания

Процедура оценивания сформированности индикаторов достижения компетенций и опыта деятельности в при проведении текущего контроля успеваемости по дисциплине в форме практической задачи определяется следующими методическими указаниями:

• Практическая задача проводится после изучения соответствующей темы дисциплины

• при подготовке к практической задаче обучающимся рекомендуется использовать лекционный и практический материал по дисциплине, литературные источники и электронные ресурсы

• обучающемуся выдается вариант письменного задания, работа выполняется в течение ограниченного времени (не более 2 академических часов)

• по результатам проверки преподавателем выставляется оценка согласно установленной шка лы оценивания

#### Тестовые задания

#### по дисциплине «Информатика и цифровые технологии в профессиональной деятельности»

Текущий контроль в форме практических заданий предназначен определения уровня оценки сформированности индикаторов достижения компетенций и опыта деятельности в процессе изучения дисциплины.

Результаты текущего контроля оцениваются посредством интегральной (целостной) двухуровневой шка-

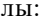

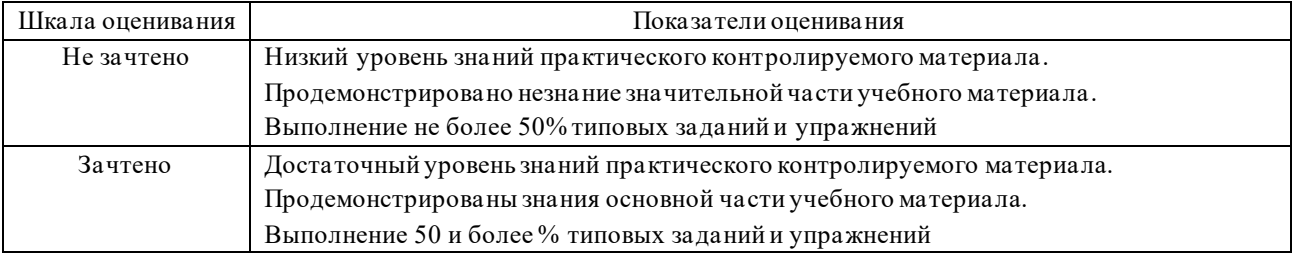

#### Типовые тестовые задания:

1. Способ поиска, обеспечивающий быстрый доступом к основным поисковым возможностям системы: (ОПК-2)

- а) Карточка поиска;
- б) Правовой навигатор;
- в) Стартовое окно;
- г) Быстрый поиск.
- 2. Поиск справочно-правовой информации можно выполнить в системах: (ОПК-2)
- а) Консультант Плюс и Гарант;
- б) Гарант и MS Office Word;
- в) Консультант Плюс и Open Office;
- г) Кодекс и MS Office Access.
- 3. В списке Истории поиска по Правовому навигатору может хранится: (ОПК-2)
- а) только одно последнее значение поиска;
- б) не более 2 последних значений поиска;
- в) не более 20 последних значений поиска:
- г) любое количество значений поиска.
- 4. Гиперссылка «Пресса и книги»: (ОПК-2)
- а) знакомит пользователя с обширным блоком документов
- б) знакомит пользователей Консультанта Плюс с аналитическими обзорами по новым документам
- в) открывает перечень юридической и экономической информации из журналов и книг
- г) обеспечивает поиск информации по определённой тематике
- 5. Для чего предназначен правовой навигатор: (ОПК-2)
- а) Для изучения документов;
- б) Быстрое получение всей дополнительной информации;
- в) Поиск информации по конкретному правовому вопросу;
- г) Сохранения результатов работы пользователя.

6. В Технологии ПРОФ появились новые инструменты работы с текстом на правой панели в тексте документа:

(ОПК-2)

- а) Справка;
- б) Обзор изменений документа;
- в) Оглавление;
- г) Редакции.
- 7. Карточка поиска не содержит поле: (ОПК-2)
- а) Предметный классификатор
- б) Договаривающиеся стороны
- в) Тип документа
- г) Быстрый поиск

8. Организованный социально-экономический и научно-технический процесс создания оптимальных условий для удовлетворения информационных потребностей и реализации прав граждан – это: (ОПК-2)

- а) информатизация общества;
- б) информационная технология;
- в) информационная культура;
- г) информация производства.
- 9. Информационное общество это: (ОПК-2)
- а) система национальных, общественных организаций и учреждений;

б) общество, в котором большинство работающих заняты производством, хранением, переработкой и реализацией информацией;

- в) общество, характеризующееся высокой степенью открытости, доступности;
- г) общество, в котором реализуются информационные потребности и права граждан.
- 10.Информационная услуга это: (ОПК-2)
- а) отдельные документы или массивы доказательств в информационных системах;
- б) деятельность, ориентированная на удовлетворение информационных потребностей пользователей;
- в) совокупность способов и приемов хранения, передачи и обработки информации;
- г) умение целенаправленно работать с информацией.

11.Совокупность данных сформулированных производителями для распространения в вещественной и невеще-

- ственной формах это: (ОПК-5)
- а) информационный продукт;
- б) информационная услуга;
- в) информационное общество;
- г) информационная культура.
- 12.Информация это: (ОПК-5)
- а) сведения, которые известны пользователю;
- б) сведения об объектах и явлениях окружающей среды, которые являются новыми для пользователя;
- в) отдельные документы или массивы доказательств в информационных услугах;
- г) отдельные документы или массивы доказательств в информационных системах.
- 13.Сведения, которые известны пользователю это: (ОПК-5)
- а) данные;
- б) информация;
- в) информационные ресурсы;
- г) банки данных.
- 14.Информацию, отражающую истинное положение вещей, называют: (ОПК-5)
- а) полезной;
- б) актуальной;
- в) полной;
- г) достоверной.

15.Расположите единицы измерения информации в порядке возрастания: 1) Мегабайт; 2) Килобайт; 3) Байт; 4) Гигобайт: (ОПК-5)

- а) 1,2,3,4;
- б) 3,2,1,4;
- в) 2,1,4,3;
- г) 4,2,3,1.
- 16. За минимальную единицу количества информации принимается: (ОПК-5)

а)Килобайт;

- а) Мегабит;
- б) Байт;
- в) Бит.

17. Умение целенаправленно работать с информацией и использовать для её получения обработки и передачи компьютерные технологии называется информационной: (ОПК-5)

- а) культурой;
- б) технологией;
- в) системой;

г) услугой.

18. Комплекс программ, предназначенных для управления аппаратной частью компьютера, программным обеспечением, а так же их взаимодействия между собой и пользователем называется: (ОПК-5)

а) операционная система;

б) пакет прикладных программ;

в) драйверы устройств;

г) специальные программы.

19. Расположите операционные системы в порядке появления: 1) Windows 7, 2) Windows NT 3) Windows 2000, 4) Windows Vista: (OIIK-5)

a)  $1, 2, 3, 4$ ;

 $6)$  2, 3, 4, 1;

 $B)$  3, 2, 4, 1;

 $r)$  4, 1, 2, 3.

20. Дистрибутив - это (ОПК-5)

а) совокупность байтов, выделяющих файл из множества других файлов;

б) это комплект файлов для установки операционной системы;

в) это важнейший элемент любого персонального компьютера;

г) название значка объекта в Windows.

21. Цифровая экономика согласно программе «Цифровая экономика Российской Федерации» - это: (ОПК-7)

а) хозяйственная деятельность общества, а также совокупность отношений, склады вающихся в системе производства, распределения, обмена и потребления;

b) новейшая отрасль экономической науки, изучающая эффективное применение современных информационных технологий в сфере электронных данных, наука об изучении

экономической теории современного информационного общества;

с) хозяйственная деятельность, ключевым фактором производства в которой являются данные в цифровой форме, и способствует формированию информационного пространства с учетом потребностей граждан и общества в получении качественных и достоверных сведений, развитию информационной инфраструктуры Российской Федерации, созданию и применению российских информационно-телекоммуникационных технологий, а также формированию новой технологической основы для социальной и экономической сферы.

22. Какой национальный проект не входит в программу «Цифровая экономика Российской Федерации»? (ОПК-7)

а) Подготовка кадров.

b) Нормативное регулирование.

с) Цифровая инфраструктура.

23. Что является целью проекта Министерства сельского хозяйства РФ «Цифровое сельское хозяйство»: (ОПК-7)

а) разработка и внедрение комплексных инновационных проектов сквозных интеллектуальных систем для сельского хозяйства, основанных на отечественных цифровых технологиях, методах и алгоритмах, образцах систем и устройств;

b) разработка и внедрение комплексных инновационных проектов сквозных интеллектуальных систем для агропромышленного комплекса, основанных на отечественных цифровых технологиях, методах и алгоритмах, образцах систем и устройств;

с) цифровая трансформация сельского хозяйства посредством внедрения цифровых технологий и платформенных решений для обеспечения технологического прорыва в АПК и достижения роста производительности на «цифровых» сельскохозяйственных предприятиях в 2 раза к 2024 г. Методические материалы, определяющие процедуру оценивания

24. Цифровое сельское хозяйство - это: (ОПК-7)

а) сельское хозяйство, базирующееся на современных способах производства сельскохозяйственной продукции и продовольствия с использованием цифровых технологий (интернет вещей, робототехника, искусственный интеллект, анализ больших данных, электронная коммерция и др.), обеспечивающих рост производительности труда и снижение затрат производства;

b) система технологической подготовки сельскохозяйственного производства в единой виртуальной среде с помощью инструментов планирования, проверки и моделирования процессов производства;

с) сельское хозяйство, основанное на применении информационных технологий и информационных сервисов.

25. Цифровые технологии представляют собой: (ОПК-7)

а) технологии, которые основаны на представлении сигналов дискретными полосами аналоговых уровней, а не в виде непрерывного спектра;

b) технологии сбора, хранения, обработки, поиска, передачи и представления данных в электронном виде;

с) система приемов, способов и методов получения, передачи, обработки, хранения и представления информации. 26. Большие данные представляют собой: (ОПК-7)

а) технологии анализа большого объема информации, применяемые при производстве и реализации продукции;

b) технологии сбора, обработки и хранения структурированных и неструктурированных массивов информации, характеризующихся значительным объемом и быстрой скоростью изменений (в том числе в режиме реального времени), что требует специальных инструментов и методов работы с ними;

с) обозначение структурированных и неструктурированных данных огромных объёмов и значительного многообразия, эффективно обрабатываемых горизонтально масштабируемыми программными инструментами.

27. Искусственный интеллект - это: (ОПК-7) а) свойство интеллектуальных систем выполнять творческие функции, которые традиционно считаются прерогативой человека;

b) наука и технология создания интеллектуальных машин, особенно интеллектуальных компьютерных программ; с) система программных и/или аппаратных средств, способная с определенной степенью автономности воспринимать информацию, обучаться и принимать решения на основе анализа больших массивов данных, в том числе имитируя человеческое повеление.

28. Технологии распределенного реестра представляют собой: (ОПК-7)

а) алгоритмы и протоколы децентрализованного хранения и обработки транзакций, структурированных в виде последовательности связанных блоков без возможности их последующего изменения;

b) базу данных, которая распределена между несколькими сетевыми узлами или вычислительными устройствами; с) цифровой реестр общего пользования.

29. Новые производственные технологии - это: (ОПК-7)

а) технологии создания вычислительных систем, основанные на новых принципах (квантовых эффектах), позволяющие радикально изменить способы передачи и обработки больших массивов данных;

b) технологии цифровизации производственных процессов, обеспечивающие повышение эффективности использования ресурсов, проектирования и изготовления индивиду ализированных объектов, стоимость которых сопоставима со стоимостью товаров массового производства;

с) информационные технологии, используемые для производства и хранения продукции.

30. Суперкомпьютерные технологии представляют собой технологии: (ОПК-7)

а) послойного создания трехмерных объектов на основе их цифровых моделей («двойников»), позволяющие изготавливать изделия сложных геометрических форм и профилей;

b) цифрового моделирования и проектирования объектов и производственных процессов на всем протяжении жизненного цикла;

с) обеспечивающие высокопроизводительные вычисления за счет использования принципов параллельной и распределенной обработки данных и высокой пропускной способности.

31. Компоненты робототехники (промышленные роботы) – это: (ОПК-7)

а) производственные системы, обладающие тремя или более степенями под вижности (свободы), построенные на основе сенсоров и искусственного интеллекта, способные воспринимать окружающую среду, контролировать свои действия и адаптироваться к ее изменениям;

b) технологии создания устройств, собирающих и передающих информацию о состоянии окружающей среды посредством сетей передачи данных;

с) система, своими действиями производящая впечатление человеческой работы.

32. Технологии беспроводной связи представляют собой: (ОПК-7)

а) технологии передачи каких-либо данных на разной дистанции;

b) технологии радиосвязи между абонентами, местоположение одного или нескольких из которых меняется;

с) технологии передачи данных посредством стандартизированного радио интерфейса без использования проводного подключения к сети.

33. Технологии виртуальной реальности - это: (ОПК-7)

а) технологии компьютерного моделирования трехмерного изображения или про странства, посредством которых человек взаимодействует с синтетической («виртуальной») средой с последующей сенсорной обратной связью;

b) технологии визуализации, основанные на добавлении информации или визуальных эффектов в физический мир посредством наложения графического и/или звукового контента для улучшения пользовательского опыта и интерактивных возможностей;

с) технологии, замещающие/дополняющие функционирование нервной системы биологического объекта, в том числе на основе искусственного интеллекта.

Процедура оценивания сформированности индикаторов достижения компетенций и опыта деятельности в процессе изучения дисциплины при проведении текущего контроля знаний проводится путем выполнения заданий и задач на практических занятиях. В случае отсутствия обучающегося по уважительной причине задание ему выдается на дом с условием представления результатов на следующем занятии. Оценка проводится посредством интегральной (целостной) двухуровневой шкалы.

#### Домашняя контрольная работа

по дисциплине «Информатика и цифровые технологии в профессиональной деятельности»

Текущий контроль в форме домашней контрольной работы предназначена для самостоятельного изучения отдельных вопросов теоретического материала и практического выполнения заданий обучающихся.

Результаты текущего контроля в форме домашней контрольной работы оцениваются посредством интегральной (целостной) двухуровневой шкалы:

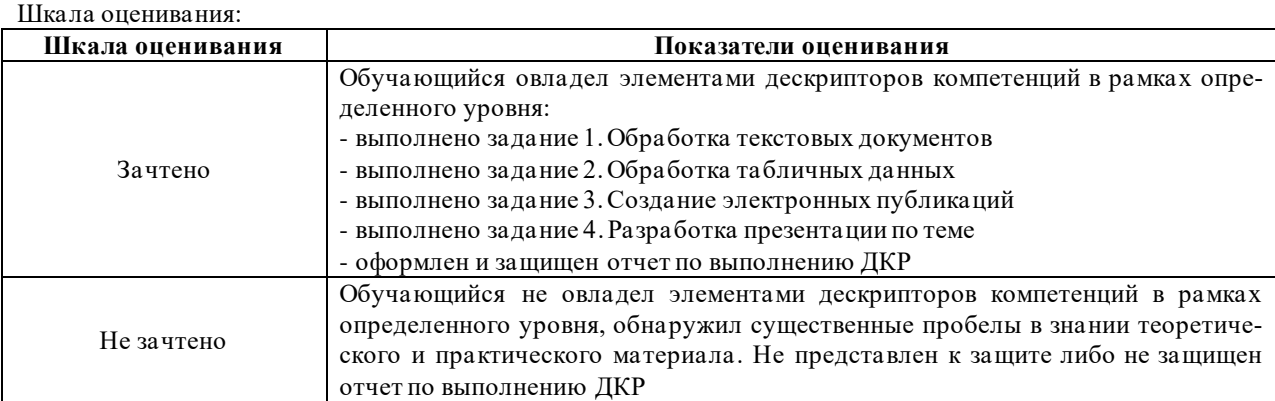

#### Типовые задания для домашней контрольной работы для проведения текущего контроля знаний

Задание 1. Обработка текстовых документов

1. Набрать текст и отформатировать по образцу

Полностью провалилась затея министра внутренних дел<br>Германии запускать шпионские модули в компьютеры криминальных личностей. Отныне несанкционирован-

ные проникновения в персональ-<br>ный компьютер человека, подозре-

ваемого в совершении преступле-

ному обыску без ордера. Подобная<br>тактика была взята на вооружение немецкой полицией с прошлого гопотенциальных нарушителей зако- $_{\rm Ha}$ 

ния, приравниваются к самоволь-

2. Выполнить расчет среднего значения.

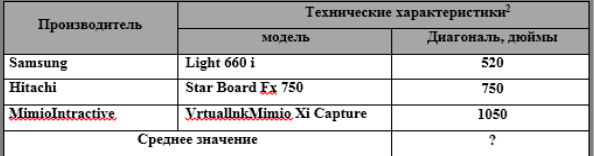

3. С помощью редактора формул набрать следующие уравнения:

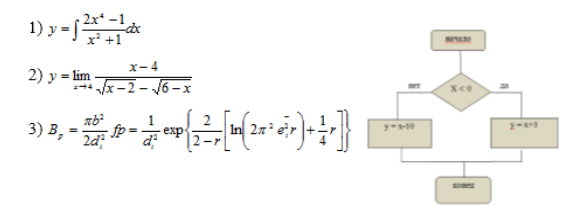

<sup>2</sup> Компьютерный ежедневник UPGrade #42.

Задание 2. Обработка показателей деятельности агрофирмы

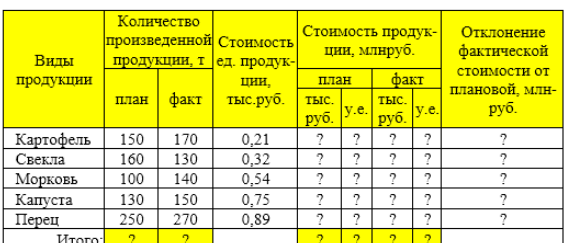

 $Kypc, y.e.$  27,5

1 Построить таблицу, выполнить формат по образцу.<br>2 Опрецелить значения ячеек, отмеченные как расчетные.

3 Выполнить сортировку таблицы, расположив все записи по убыванию стоимости единицы продукции.

столькости сдалила продукции.<br>4 Найти максимальное и минимальное значения количества произведенной продукции по плану, используя статистические функции.

5 С помощью фильтра отобрать и скопировать на новый лист данные по произведенной продукции, стоимость которой по факту меньше среднего значения

6 Используя условное форматирование, выделить значения первых 30% фактической стоимости произведенной продукции в руб.

7 Построить диаграмму по образцу

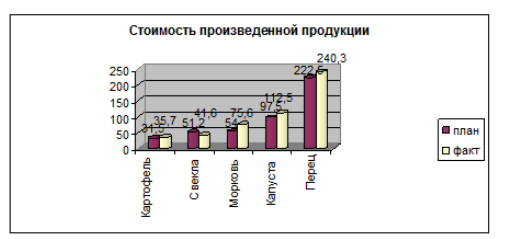

#### 4. Варианты третьих заданий«Создание электронных публикаций»

 $\overline{1}$ 

 $\Omega$ 

#### 5. Варианты четвертых заланий«Теоретические вопросы»

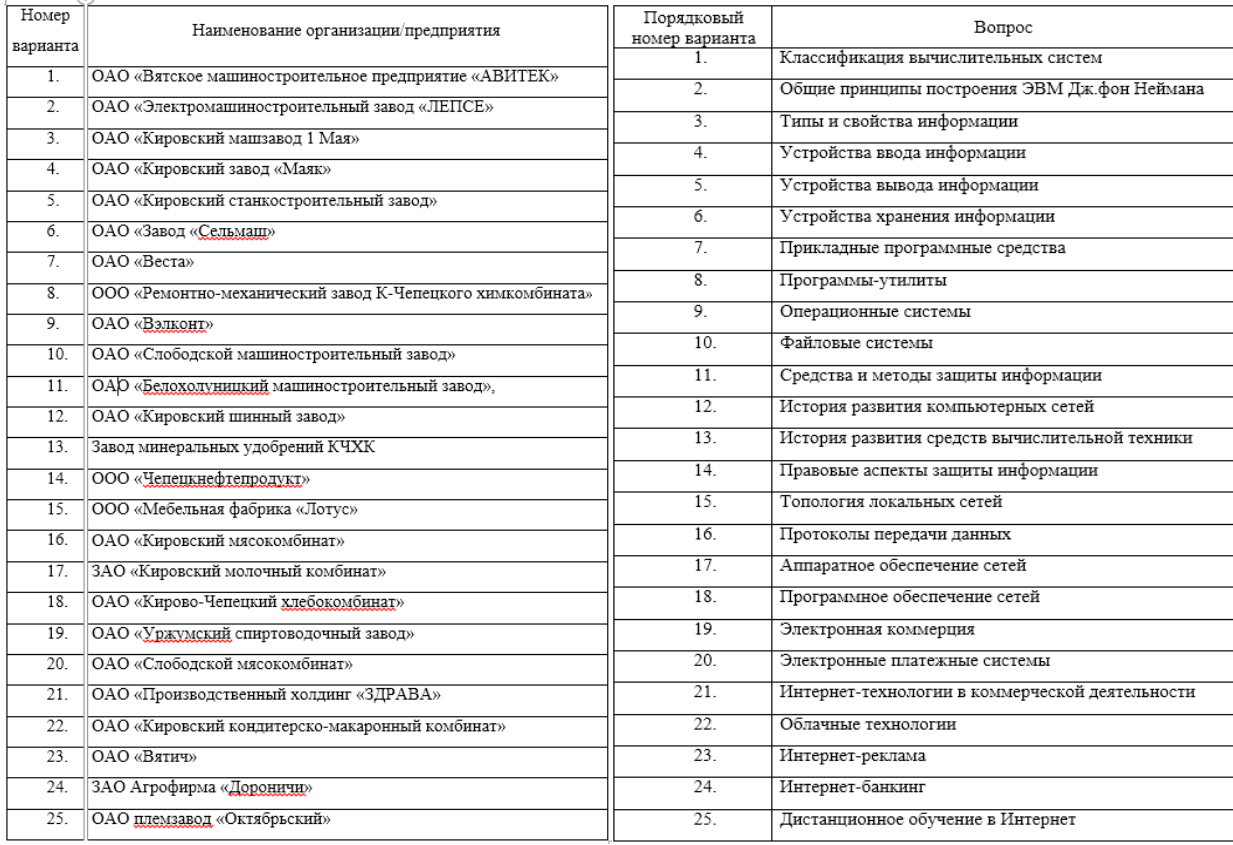

#### **Методические материалы, определяющие процедура оценивания**

Требования к структуре, оформлению домашней контрольной работы, критерии ее оценки, процедура защиты размещены в учебно-методическом пособии.

Процедура оценивания знаний, умений и навыков при проведении текущей аттестации в форме домашней контрольной работы определяется следующими методическими указаниями:

• выполнение контрольной работы проводится в аудиториях, отведенных для самостоятельной работы обучающихся, либо в домашних условиях.

• выполнение домашней контрольной работы (ДКР) осуществляется в соответствии с вариантом, номер которого определяется по списку студентов в группе;

В процессе выполнения ДКР оформляется отчет, включающий следующие разделы:

- Титульный лист;
- Оглавление;
- Введение;
- Задание 1. Обработка текстовых документов;
- Задание 2. Обработка табличных данных;
- Задание 3. Создание электронных публикаций;
- Задание 4. Разработка презентации по теме;
- Заключение;
- Библиографический список

• по результатам проверки контрольной работы преподавателем выставляется оценка согласно установленной шкалы оценивания.

# ОПИСАНИЕ МАТЕРИАЛЬНО-ТЕХНИЧЕСКОЙ БАЗЫ ПО ДИСЦИПЛИНЕ Информатика и цифровые технологии в профессиональной деятельности

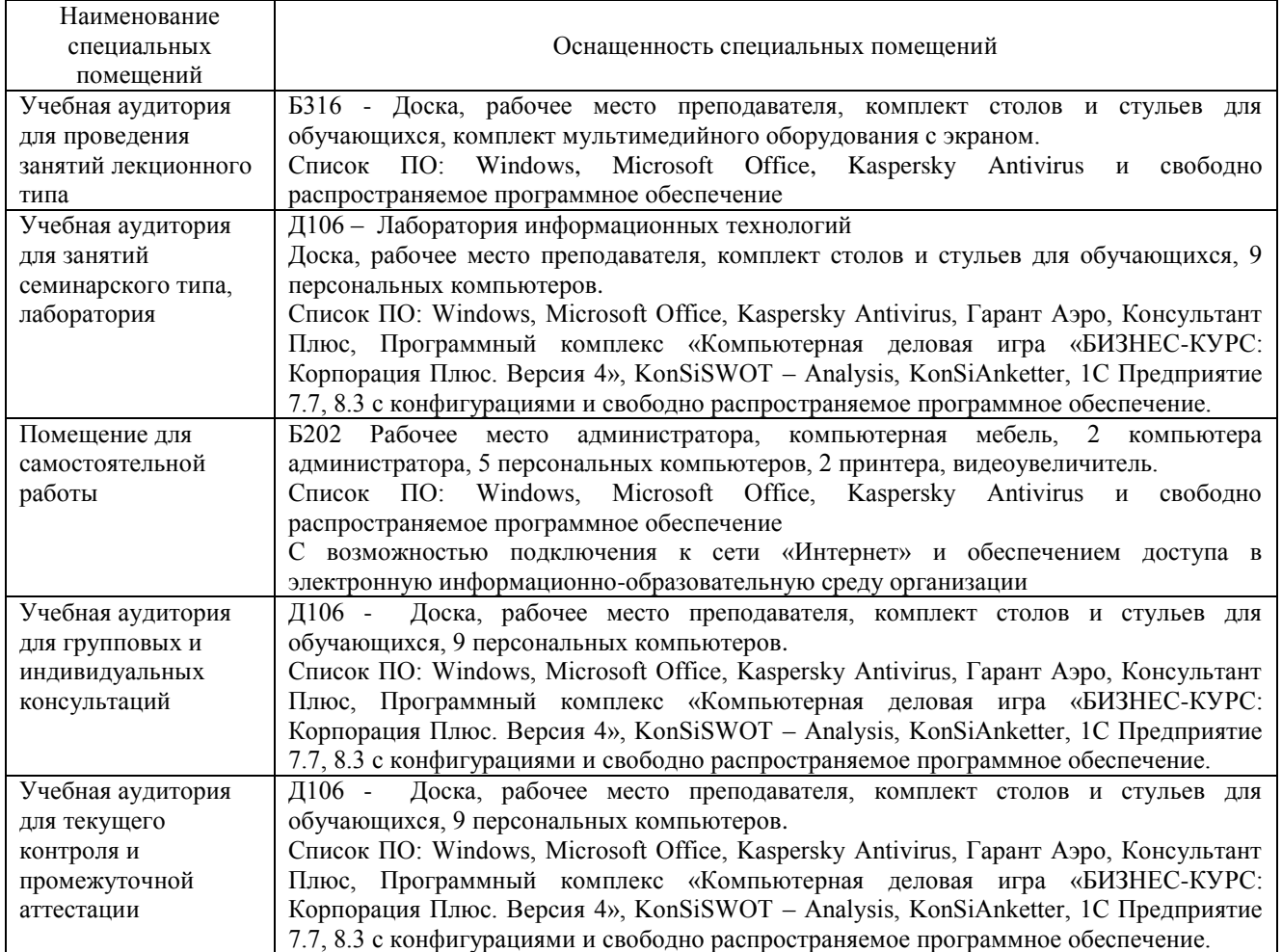

## Перечень периодических изданий, рекомендуемых по дисциплине «Информатика и цифровые технологии в профессиональной деятельности»

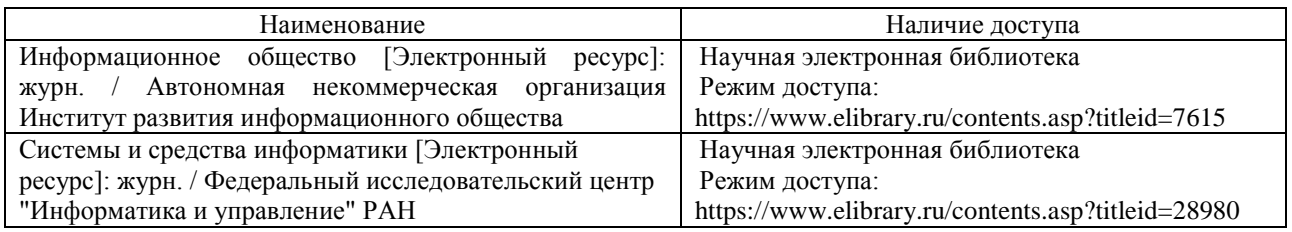